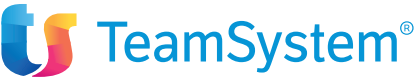

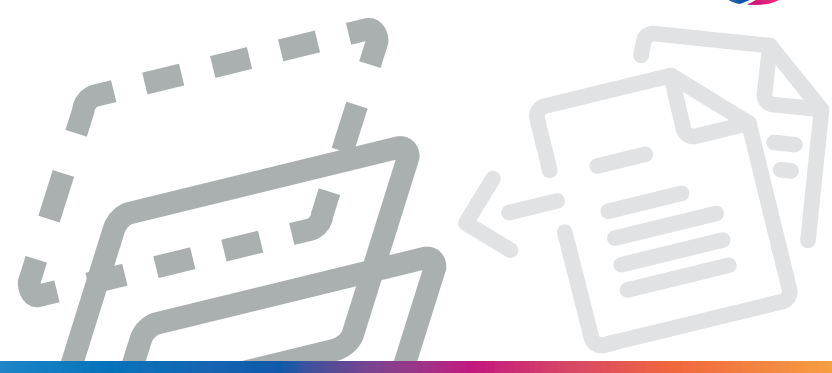

Agyo Fatturazione

## Piattaforma Digitale per inviare e ricevere documenti elettronici

## Pensato per

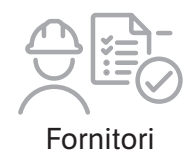

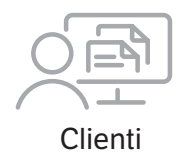

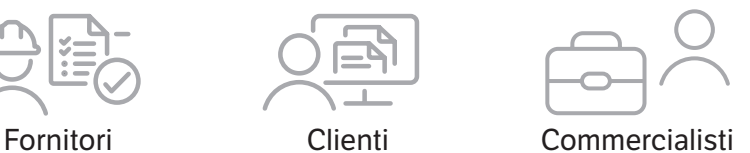

# Caratteristiche di Agyo Fatturazione

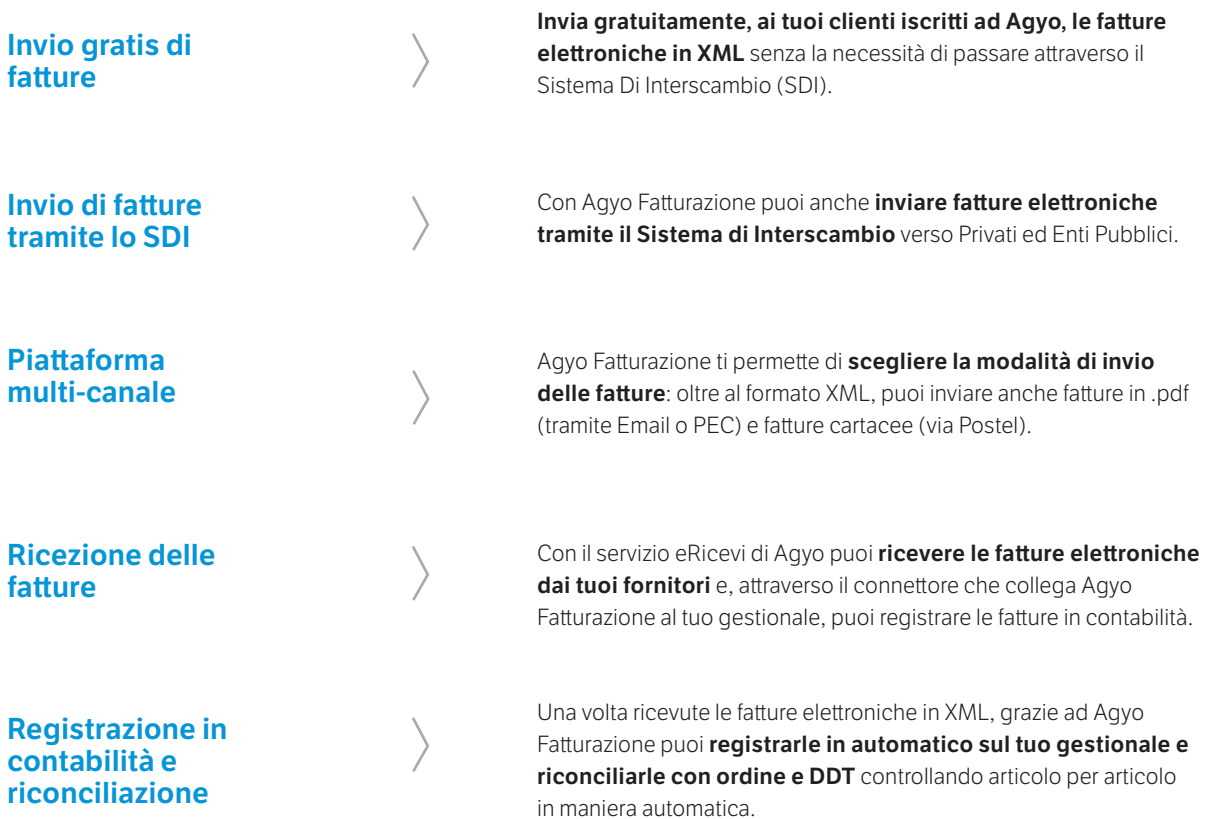

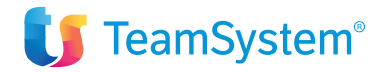

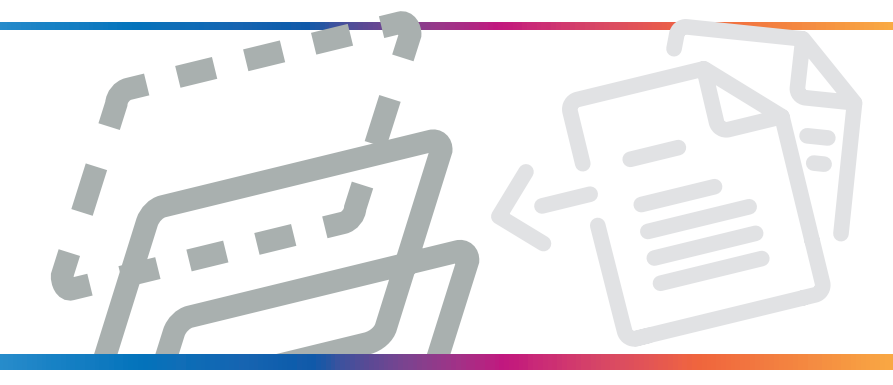

Piattaforma Digitale per inviare e ricevere documenti elettronici Agyo Fatturazione

#### Pensato per

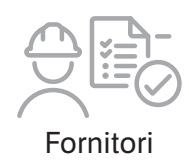

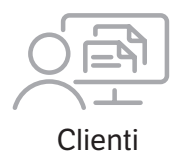

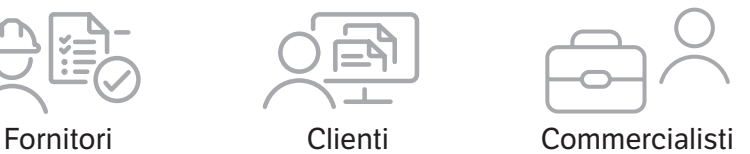

# Caratteristiche di Agyo Fatturazione

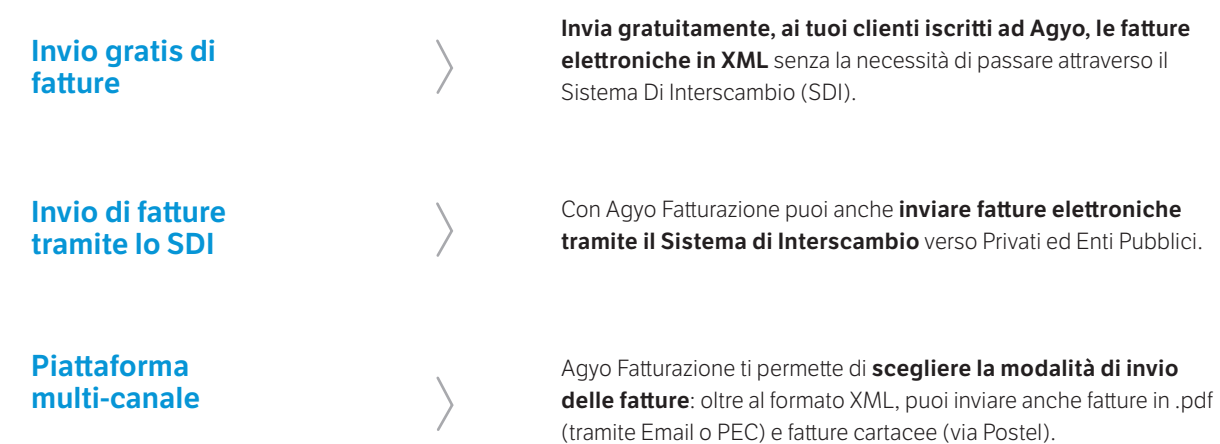

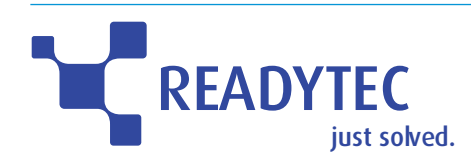

Readytec S.p.A. Loc. Querce al Pino Via S.P. 146, n. 19 via 5.P. 146, n. 19<br>53043 Chiusi (SI) Tel. 0578 23211 rei: 0370 23211<br>info@readytec.it www.readytec.it رات)<br>11

Readytec Milano S.r.l. Via A. Catalani, n. 35 20131 Milano Tel. 02 26886111 info@readytecmilano.it www.readytecmilano.it

software partner **Confidential Agency** TeamSystem<sup>®</sup>

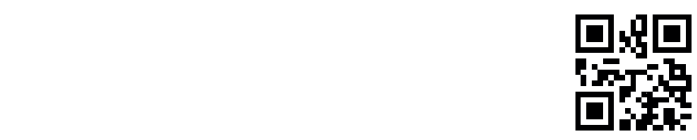